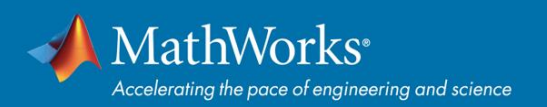

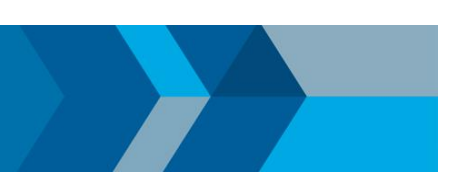

# **Research with MATLAB**

## **Tools and Reference Material for Indian Institute of Technology Kanpur**

*Researchers require platforms that let them explore and express new ideas, solve difficult problems, and create tools, leveraging a robust and flexible computational foundation.*

*MATLAB and Simulink are widely used across industries for research and product development, so you can apply your research to interesting and challenging real-world examples.*

*Find out more***:** *[mathworks.com/academia/research](https://www.mathworks.com/academia/research.html)*

#### **What can MATLAB be used for?**

- *[Solutions by capability, application or industry](http://www.mathworks.com/solutions.html)*
- *[Videos](http://www.mathworks.com/videos/search.html)*

**How do I use MATLAB?**

- *[Discovery pages with resources](http://www.mathworks.com/discovery.html)*
- *[Examples](https://www.mathworks.com/examples/)*

**Does MATLAB interface with …?**

- *[Python, C/C++, .NET, Java](http://www.mathworks.com/solutions/matlab-and-other-programming-languages.html)*
- *[Industrial, educational and mobile hardware](https://www.mathworks.com/hardware-support/home.html)*

#### **Where do I get help?**

- *[Community File Exchange](https://www.mathworks.com/matlabcentral/fileexchange/)*
- *[Community Discussion & Q&A](https://www.mathworks.com/matlabcentral/answers)*

#### **Who else is using MATLAB?**

- *[User stories](https://www.mathworks.com/company/user_stories.html)*
- *[Technical articles & newsletters](https://www.mathworks.com/company/newsletters.html)*

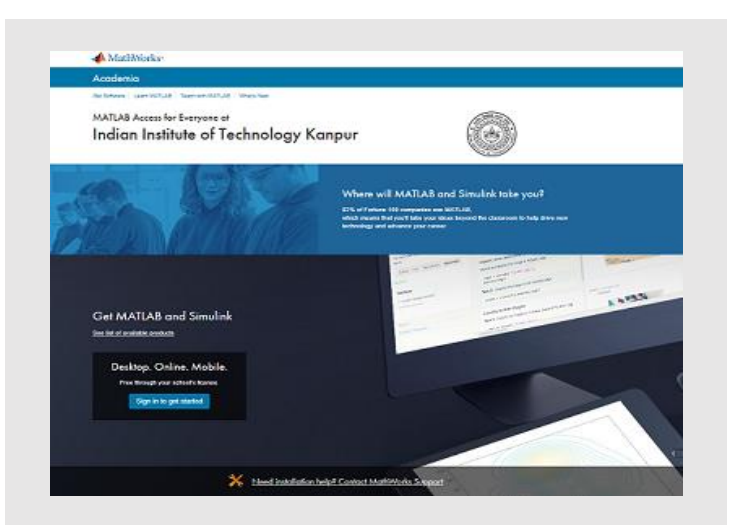

### **Support for the Indian Institute of Technology Kanpur**

• *[Download MATLAB](https://in.mathworks.com/academia/tah-portal/indian-institute-of-technology-kanpur-40765629.html) and Simulink*

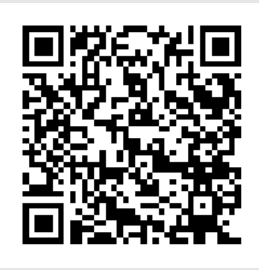

#### **Trending topics:**

- *[Deep Learning](https://www.mathworks.com/solutions/deep-learning.html) with MATLAB*
- *[Automated Driving](https://www.mathworks.com/products/automated-driving.html)*
- *[Parallel and GPU Computing](http://www.mathworks.com/videos/series/parallel-and-gpu-computing-tutorials-97719.html)*
- *[5G Communication Systems Modeling](https://www.mathworks.com/products/lte-system.html)*
- *[Arduino Engineering Kit](https://www.mathworks.com/campaigns/products/arduino-kit.html)*
- *[MATLAB and Simulink for Neuroscience](https://www.mathworks.com/solutions/neuroscience.html)*
- *[In the Headlines](https://blogs.mathworks.com/headlines/)*